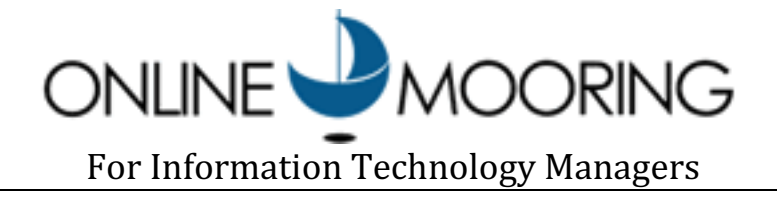

OnlineMooring.com is a hosted portal for managing harbor assets, provided by Online Mooring LLC. This document provides information for people interested in evaluating the Information Technology infrastructure of the product.

# Online Mooring Software

## Technology

OnlineMooring.com has been created from the ground-up using enterprise-class technologies, in order to provide scalable performance and ease of system maintenance.

Database Platform – Microsoft SQL Server Programming Environment – Microsoft .NET, Javascript

## **Security**

Role-based security can be administered by a site administrator working for your community. There are pre-defined roles for typical security roles, but you can configure additional roles if you have the need. You can define the security role for each user of your site. People can be restricted to viewing their own information.

Account registration is handled in an automated fashion. Members of the public do NOT need to create accounts unless you require it. Users can self-register, and can recover their username and password in an automated fashion. Users are initially assigned to the "Public" role, which has the minimal set of access rights, and no further action is needed by the site administrator unless the user needs additional security rights.

Auditing of all database changes allows site administrations to view a complete history of changes to each permit, including the username that made the change, and the date that they made the change. The auditing keeps track of changes on a field-by-field basis, saving the "before" and "after" values so that the site administration can back out changes if needed.

Encryption using SSL is supported (but not required) on all of our web pages, and is mandatory when the user provides credit card information.

Credit Card processing is handled exclusively by our payment processing gateway, which is PayPal. Because of its high transaction volume, PayPal complies with the highest levels of the PCI security standard. With PayPal, users have the choice of entering their credit card information each time they pay a fee,

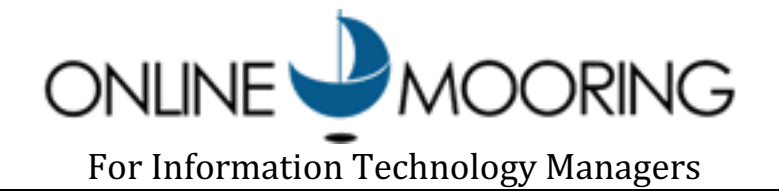

or have the choice of saving their credit card information so that it does not need to be entered each time the user wants to pay a fee. Online Mooring never has access to any of the credit card information entered by users.

Privacy. The only people who have access to your data are the people that you authorize to use the product online, and to our employees. We will not provide your data to any third parties. We reserve the right to send a newsletter to people in our database, with an opt-out capability.

#### Integration

#### Web Site Integration

We provide the ability to configure our site so that it links to your existing web site.

You can also create a link on your existing web site to our product. The URL for your OnlineMooring site is:

## http://my.OnlineMooring.com/<ProviderName>

where  $\leq$  ProviderName $\geq$  is replaced by the name of your organization, such as "ShelterIslandNY" or "FalmouthME", etc.

You can use "https:" in place of "http:" to encrypt the data transmitted over the internet.

#### Import

Online Mooring allows you to import data, eliminating the need to retype data that are already available in electronic form. Import files must be in CSV format with a header row. Users can map the fields in the CSV file to the fields in our database. Currently, the system supports the following types of imports:

- Applications (including information about applicants, boats, and berths, wait list selections)
- Actions (including information about the events that have occurred during the lifecycle of each application, the dates associated with each application, and any fees charged)
- Payments
- Inspections (which includes information about existing moorings, including the date of the inspection and the coordinates)

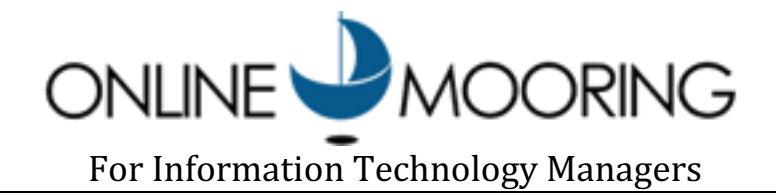

### Export

Online Mooring also allows you to export some or all of the data to a CSV format. These export files can be used to upload into third-party databases, or for archival purposes. Currently, the system provides the following types of export formats:

- Applications (including information about applicants, boats, and berths, wait list selections)
- Actions (including information about the events that have occurred during the lifecycle of each application, the dates associated with each application, and any fees charged)
- Payments

Online Mooring can provide a more automated export process, but that is beyond the scope of our standard product.

## Data/Disaster Recovery

Our database is configured to allow a full recovery to the point of failure. We do a full backup of our database nightly, and do partial backups of our database on an hourly basis.

The database and all files are stored on a highly redundant Storage Area Network (SAN), to minimize the possibility of storage failure.

Because Online Mooring keeps an audit trail of every change made to the database, it is possible for site administrators to selectively undo changes made to individual permits, rather than needing to restore the entire database to a point in time.

## Online Mooring Hardware

The Online Mooring product runs on a virtual server. This means that a hardware failure will have minimal impact, since we are able to move Online Mooring to a different physical server within minutes if needed.

All data storage is on a Storage Area Network (SAN).

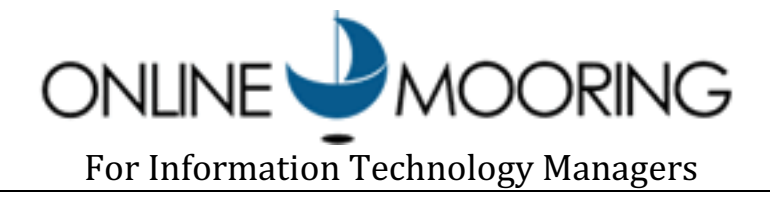

## Online Mooring Hosting Environment

Our product is hosted through Lockheed Martin Industrial Defender, a firm specializing in Information Technology Security and Continuity. Lockheed Martin operates state-ofthe-art data centers in Connecticut, providing a highly reliable environment for over 1000 customers on an ongoing basis.